## «УТВЕРЖДАЮ» Ректор ФГБОУ ВО «Нижегородский государственный лингвистический университет им. Н.А. Добролюбова»

д. ф.н., проф. Ж.В. Никонова '29" октября 2021 г.

## **ОТЗЫВ ВЕДУЩЕЙ ОРГАНИЗАЦИИ**

ФГБОУ ВО «Нижегородский государственный лингвистический университет им. Н.А. Добролюбова» о диссертации Зубковой Марины Анатольевны «ФАКТОРЫ ОБРАЗОВАНИЯ И РАЗВИТИЯ ТЕРМИНОСИСТЕМ БАНКОВСКОЙ СФЕРЫ КАК ПАРАМЕТРЫ ИХ МОДЕЛИРОВА-НИЯ (НА МАТЕРИАЛЕ АНГЛИЙСКОГО И РУССКОГО ЯЗЫКОВ)», представленной на соискание ученой степени

кандидата филологических наук по специальности 10.02.19 — Теория языка

Диссертация М.А. Зубковой представляет собой исследование, посвященное проблеме моделирования факторов, способствующих образованию и развитию терминосистем. Исследование предпринято на материале русской и английской терминологии банковской сферы.

Актуальность исследования обусловлена:

1) отсутствием работ, посвященных изучению факторов, определяющих развитие понятийно-терминологической сферы банковской деятельности;

2) недостаточной изученностью и сформированностью банковской терминологии в силу неустоявшейся до сих пор трактовки ряда частотных терминов, обслуживающих данную сферу человеческой деятельности;

3) динамикой развития банковской деятельности, порождающей новые сущности, требующие своего понятийного осмысления и создания для них соответствующих терминологических номинаций;

4) необходимостью прогнозирования тенденций, обусловливающих поступательное развитие банковской терминосистемы.

Объектом исследования являются русская и английская банковские терминосистемы. Предметом исследования выступают процессы формирования и развития терминосистем банковской сферы России и Британии.

Цель исследования состоит в «комплексном анализе и моделировании современного состояния банковской терминологии России и Великобритании на основе факторов её развития». Представляется, однако, что

любой анализ вне зависимости от специфики или полноты его проведения не может являться целью исследования, поскольку представляет собой инструмент достижения цели, но не саму цель. В особенности, если учесть формулировку решаемых в работе задач, к которым относится анализ современного состояния терминоведения, анализ терминоведческих приемов и методов исследования, разработка критериев классификации факторов, определяющих создание и развитие терминосистем, обоснование концепции моделирования терминосистемы, факторный анализ терминосистем, разработка алгоритма построения факторно-обусловленной модели терминосистемы, разработка дефиниций базовых терминов и понятий, относящихся к банковской сфере, анализ и сопоставление банковской терминологии, применяемой в России и Британии.

Задачи исследования решаются с опорой на методологию, разрабатываемую в сфере терминоведения такими учеными как К.Я. Авербух, О.С. Ахманова, Б.Н. Головин, С.В. Гринев-Гриневич, В.М. Лейчик, В.А. Татаринов, А.В. Суперанская и др.

К методам исследования относятся методы наблюдения и описания, анализа и синтеза, сравнительного анализа, компонентного анализа, системного анализа и моделирования, контекстуального анализа, диахронического и синхронического анализа лексики, метод сплошной выборки, метод статистического анализа, методы корпусной лингвистики. В исследовании применен также авторский метод факторного моделирования и анализа терминосистем.

Структурно рецензируемая работа состоит из введения, трех глав (с выводами по каждой главе), заключения, библиографического списка, пяти приложений.

В главе 1 диссертации излагаются научно-теоретические основы применения методологии моделирования в терминоведении. Автор подробно анализирует методы, применяемые в терминоведении, описывает три этапа становления терминоведения как науки, анализирует понятия, обозначаемые номинациями «термин» и «терминосистема».

Автор систематизирует применяемые в терминоведении методы, выделяя их в количестве 36-ти и приходя к выводу о том, что терминоведение на сегодняшний день практически не располагает собственным набором методов, поскольку большая часть применяемых методов относится к общелингвистическим. В отношении содержания понятия «термин» автор солидаризируется с мнением В.М. Лейчика, приводя дефиницию этого понятия и не забывая сделать уже ставшее традиционным в терминологических исследованиях замечание о субъективизме терминологов в части определения этого понятия.

Особое место в главе занимает параграф, посвященный моделированию терминосистем и применению метода моделирования в терминоведении. В этой части работы выделяются параметры моделирования терминосистем в соотнесении этих параметров с задачами и аспектами моделирования.

Глава 2 исследования посвящена факторному моделированию как методу анализа и описания терминосистем. Изучается понятие «фактор», его сущностные и классификационные признаки, возможности применения факторной методики при решении терминоведческих задач. Диссертантка приходит к выводу о том, что в терминоведении при построении факторной модели не всегда следует оперировать методами математического моделирования. Выявляемые в работе факторы языкового варьирования объединяются в две группы - внутри- и внеязыковые. Так они традиционно классифицируются в лингвистике. В терминоведении, по мнению автора, происходит переосмысление этих факторов, в силу чего по отношению к объекту терминологического исследования некоторые факторы, которые в лингвистике относятся в разряду внутрилингвистических, могут оказаться факторами внешнего порядка. Диссертантка описывает механизмы воздействия исследуемых ею факторов на терминосистему, классифицируя их по системообразующему и иным признакам.

В главе дается авторское определение метода факторного моделирования, излагаются его задачи, поясняется существо факторного анализа терминосистем, описываются этапы этого вида анализа.

В главе 3 представлена упомянутый метод используется применительно к русской и английской банковской терминологии, формирующей соответствующие терминосистемы. В русле обозначенного подхода автор рассматривает понятия «банковская деятельность» и «банковская сфера знаний». В русле принятой в работе трактовки этих относительно широких понятий диссертантка дает толкование более конкретным терминологическим сущностям - «банковскому термину» и «банковской терминосисте-Me».

Анализируя банковскую терминологию, используемую в России и Британии, автор приходит в выводу о самостоятельности этих терминосистем с учетом особенностей национального банкинга. На основе поэтапного факторного анализа автор выстраивает модели развития современных российской и британской банковских терминосистем, элементы которых структурируются по полевому признаку. Выстроенные диссертанткой модели отражают динамический характер развития каждой исследуемой национальной терминосистемы с учетом влияющих на эти системы факторов, сгруппированных по силе и продолжительности воздействия.

Анализ структуры и содержания предпринятого исследования позволяет заключить, что диссертантка выполнила поставленные в нем задачи. Результаты исследования подтверждают выдвинутую автором гипотезу, согласно которой, во-первых, факторы образования и развития банковских терминосистем оказывают различное воздействие на отдельные термины, входящие в состав этой терминосистемы, и во-вторых, с учетом этих факторов может быть выстроена структурная модель банковской терминосистемы с выделением в ней центра и периферии (стр. 124).

По прочтении работы возникает несколько вопросов и замечаний дискуссионного характера.

1. В задаче 1 (стр. 6) приводится формулировка: «выделить основные причины формирования потребности изучения терминов в рамках самостоятельной научной дисциплины». Формулировка звучит несколько некорректно, поскольку, если есть объект научного исследования, появляется и потребность в его изучении. Собственно, именно по этой причине и возникло терминоведение, занимающееся изучением специальной лексики с точки зрения ее типологии, происхождения, формы, содержания (значения) и функционирования, а также использования, упорядочения и создания.

2. В части Введения, описывающей материал исследования, указано, что материалом послужили английская и русская терминология банковской сферы, т.е. фактически это - упомянутый выше объект исследования. К сожалению, в этом разделе отсутствует информация о количественном составе обследованного материала, которую можно обнаружить только в двух параграфах главы 3, посвященных общей характеристике банковских терминосистем России и Британии.

3. В положении 1, выносимом на защиту, отмечается, что поскольку «терминоведение общепризнанно считается самостоятельной научной дисциплиной, то возникает очевидная необходимость в разработке собственной методологии терминоведения». Терминоведение, несмотря на мнение некоторых ученых, считается частью лингвистики, поскольку термины являются прежде всего языковыми единицами, хотя и узкоспециальными. По этой причине оно пользуется как общенаучными, так и специализированными методами исследования, применяемыми в других областях лингвистической науки, что автор диссертации сама убедительно показывает в своей работе (стр. 26). Можно, разумеется, говорить о каком-либо уникальном авторском методе исследования, но этот один метод не в состоянии сформировать отдельный методологический аппарат терминоведения. В противном случае придется говорить о необходимости создания отдельных методологий для изучения различных пластов специализированной лексики, к которой относятся не только термины.

4. Автор диссертации, со ссылкой на В.М. Лейчика, упоминает о методе выделения терминоэлементов и методе анализа термина в тексте (стр. 25). Если применение этих сугубо терминоведческих методов исследования, предложенных В.М. Лейчиком, диссертантка считает целесообразным, как, с ее точки зрения, первый метод соотносится с до сих пор еще не решенной проблемой установления лингвистического статуса терминоэлемента как составной части термина, и как второй метод соотносится с таким требованием к термину как однозначность, поскольку таковым термин в должен оставаться всегда безотносительно к контексту?

5. На стр. 48-49 автор рассуждает о содержании внешних и внутренних факторов, оказывающих давление на термин как объект исследования. При этом к внешним факторам автор причисляет и терминосистему, приходя к выводу, что изменение значений других терминов внутри системы выступает в качестве внешнего воздействующего на термин фактора. Тезис представляется спорным, поскольку вне системы термин утрачивает свои системные качества и перестает быть термином, поэтому любое межтерминологическое (гипо- и гиперонимическое) взаимодействие внутри системы следует рассматривать скорее как внутренний (т.е. внутрисистемный) фактор.

6. Хотелось бы получить пояснение по поводу тезиса автора о том, что «внутренние факторы развития терминосистем косвенно влияют на общую систему языка» (стр. 51). В чем именно проявляется это «косвенное влияние»?

7. Очевидно, что основная трудность, с которой столкнулась диссертантка в ходе работы над темой исследования, состоит в выявлении терминологического статуса у отобранных ею языковых единиц, не вошедших в существующие терминологические словари. Речь идет о проблеме разграничения терминов и номенов, которая всегда возникает на стадии отбора терминологического материала. В приложениях к работе встречаются словосочетания, которые, как минимум, а) не удовлетворяют требованиям, предъявляемым к физической длине терминов (ср.: «единая надбавка к достаточности капитала за системную значимость» или «аккредитация иностранных граждан, которые будут осуществлять трудовую деятельность в представительстве иностранной кредитной организации» и др.), б) являются аморфными с содержательной точки зрения (см. вышеприведенные примеры). В ряде случаев отобранные единицы внешне напоминают определения, а не экономные терминологические номинации как таковые, которые могут быть включены в терминологические словари. Зачастую в составе отобранных номинаций содержатся уже существующие термины или номены («докапитализация Банком России санируемого банка», где Банк России - это номен, а не термин, докапитализация - отдельный термин в составе этой языковой единицы), выражения, относящиеся к профессиональному сленгу, а не к терминологии («заякоренные инфляционные ожидания»), и даже аббревиатуры («платёжный клиринговый центр НСПК»). На взгляд оппонента, следует более взвешенно подходить к отбору языковых единиц, тщательно изучив качества термина и требования, к нему предъявляемые.

Несмотря на сделанные замечания и заданные вопросы рецензируемая диссертация производит весьма благоприятное впечатление благодаря тщательной проработке темы и глубине проведенного анализа.

Научная новизна работы очевидна, поскольку в ней впервые представлен анализ современного состояния банковской терминологии России и Британии, выполненный с применением методики факторного моделирования.

Теоретическая значимость диссертации определяется тем, что она

вносит вклад

• в развитие общей теории и методологии терминоведения;

• в систему знаний об отраслевой банковской лексике;

• в расширение методологического инструментария терминоведов, который может быть применен в целях анализа специальной лексики, относящейся к другим сферам деятельности.

Практическая ценность исследования также не вызывает сомнений и заключается в том, что его результаты могут быть использованы при чтении лекционных курсов и проведении семинарских занятий по общему языкознанию, лексикологии, стилистике, теории и практике перевода, основам терминоведения, на практических занятиях по иностранному языку для студентов экономических специальностей, в лексикографической практике.

Достоверность научных положений и выводов, сделанных диссертанткой, обеспечивается репрезентативным объемом проанализированного текстового материала, насчитывающего применительно к сфере русского банкинга 138 текстов (из них выделены 433 термина, которые не зафиксированы в терминологических словарях) и 128 текстовых источников, относящихся к британской банковской сфере (из них выделено 208 не лексикографированных терминов). Общий объем обследованной банковской терминологии составляет более 5000 английских и примерно 7000 русских терминов.

В работе объектом критического анализа выступает большое количество работ отечественных и зарубежных авторов по различным аспектам исследования. Библиографический список, приведенный в диссертации (157 наименований, включая справочные и лексикографические источники), охватывает новейшие публикации по теме исследования и свидетельствует о широком научном кругозоре диссертантки, умении критически переосмыслить и синтезировать работы других авторов. Отдельным списком приводятся 126 источников, использованных автором в ходе анализа терминологии банковской сферы России, и 115 работ, послуживших источниками информации об английской банковской терминосистеме.

Диссертация является законченной научной работой, выполненной автором самостоятельно. В ней предложено решение проблемы, связанной с моделированием факторов, оказывающих влияние на развитие отраслевых терминологий.

Работа отвечает критериям актуальности, новизны, теоретической и практической значимости, а также достоверности и надежности полученных результатов. Ее отличает профессиональный язык описания, соответствующий в целом требованиям научного стиля.

Автореферат и научные статьи автора по теме исследования в количестве 12-ти (из них 4 публикации в изданиях, входящих в перечень научных журналов, рекомендованных ВАК РФ) отражают основные положения диссертации.

Изложенное выше позволяет утверждать, что диссертация Зубковой Марины Анатольевны на тему «Факторы образования и развития терминосистем банковской сферы как параметры их моделирования (на материале английского и русского языков)» соответствует паспорту научной специальности, требованиям пп. 9-14 «Положения о порядке присуждения ученых степеней» от 24.09.2013, № 842, а автор работы, без сомнения, заслуживает присуждения искомой степени кандидата филологических наук по специальности 10.02.19 — Теория языка.

Отзыв составлен доктором филологических наук, руководителем научно-исследовательской лаборатории «Фундаментальные и прикладные лингвистические исследования» Нижегородского государственного лингвистического университета им. Н.А. Добролюбова, профессором Андреем Владимировичем Ивановым.

Отзыв обсужден и утвержден на заседании кафедры теории и практики немецкого языка Нижегородского государственного лингвистического университета им. Н.А. Добролюбова 27 октября 2021 г., протокол № 5.

Иванов Андрей Владимирович доктор филологических наук, профессор, руководитель научно-исследовательской лаборатории «Фундаментальные и прикладные лингвистические исследования» Нижегородского государственного лингвистического университета

им. Н.А. Добролюбова

(адрес: Российская Федерация, 603155, г. Нижний Новгород, ул. Минина, д. 31-А, тел. 8 (831) 436-15-75; email: aivan@lunn.ru)

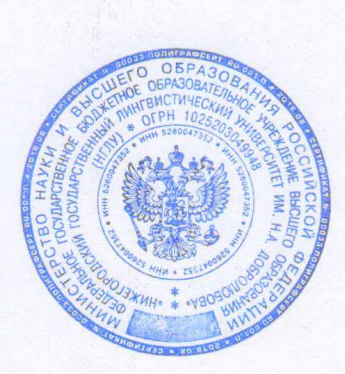

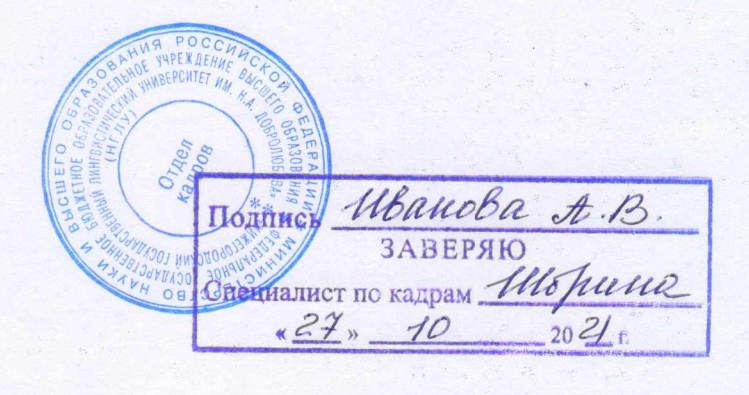